2012/9/8 第16回 OpenFOAM勉強会 for beginner@関西

# チュートリアルプロジェクト紹介 ツール(TreeFoam)紹介 **DEXCS2012**構想

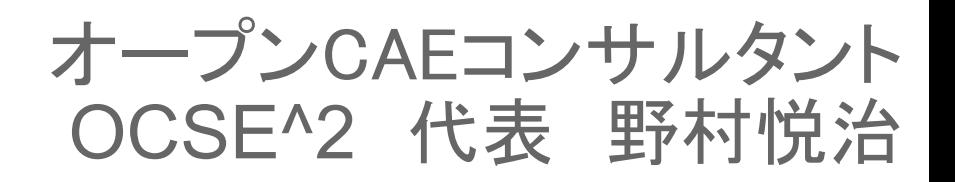

*OCSE^2* 

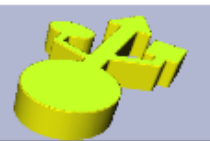

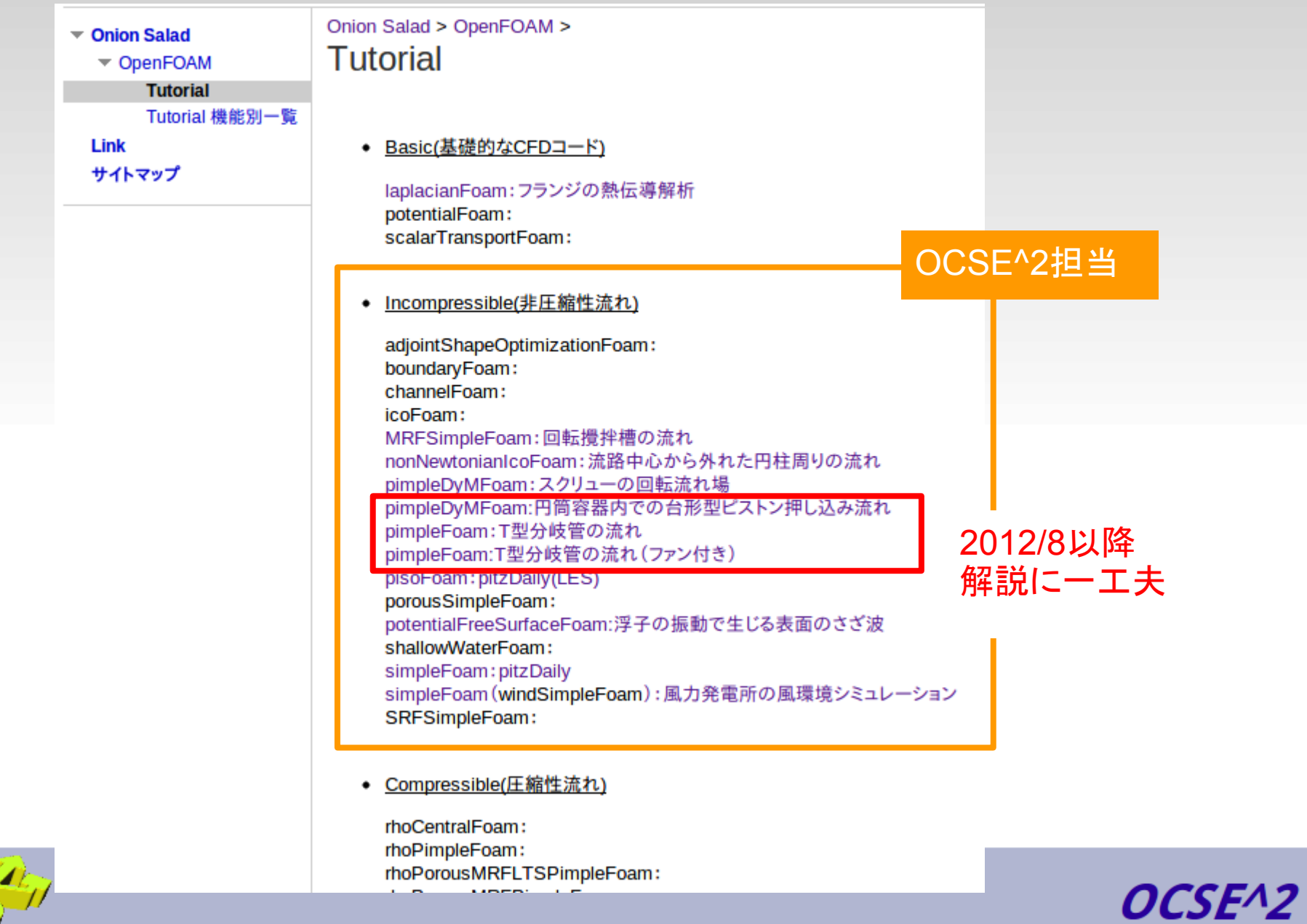

R)

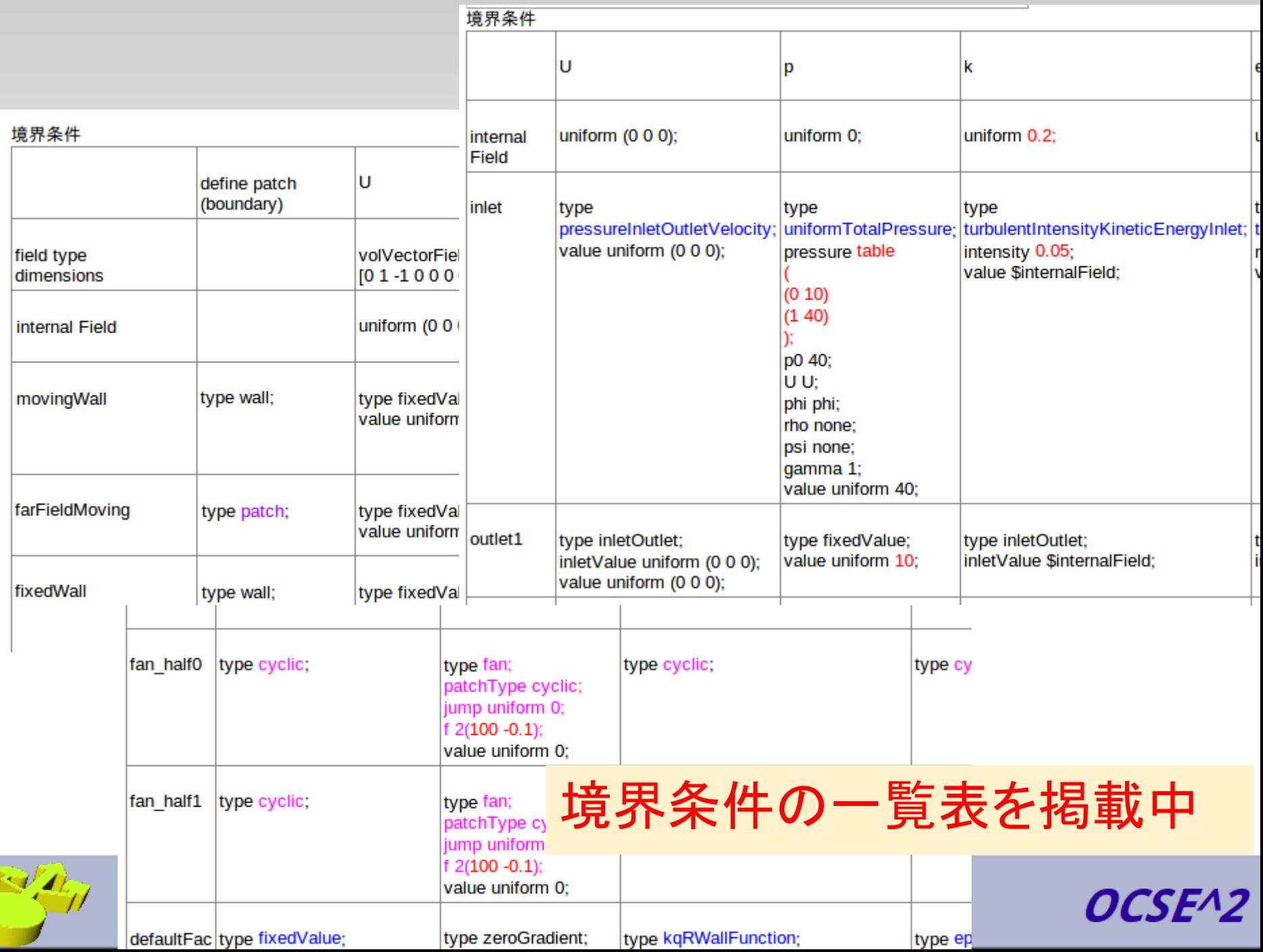

## TreeFoam (作:藤井さん)

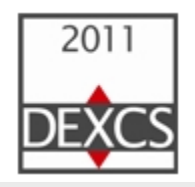

#### 第11回勉強会:H240204

http://opencae.gifu-nct.ac.jp/pukiwiki/index.php?%C2%E8%A3%B1%A3%B1%B2%F3%CA%D9%B6%AF%B2%F1%A1%A7H240204

·午後: 勉強会

- ◆ SM:interFoamによるダムブレイクの解析(2次元,3次元,層流,RAS,LES) 4 SM interFoamによるダムブレイクの解 析.pdf
- FS:SalomeMecaとOpenFOAMの連携(メッシュ変換)及びこれをスムーズに行う為のTreeFoamの紹介 SalomeMecaToOpenFOAM-TreeFoam.pdf A TreeFoam-manual.pdf ツール A TreeFoam-1.21-120129.tar.
- IT:simpleFoamによる軸対称流れの解析その3
- ◆ AY:SalomeMecaによるメッシュ作成と解析及びOpenFOAMの非ニュートンモデル』YA.ppt

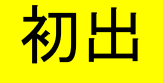

- ◆ MK2:AmazonEC2のクラスタ化Code Aster組み込みAMIの使用方法と作り方SALOME-Mecaの活用技術#f9b524ad
- 3D-tank-mixing-L.tar.gz

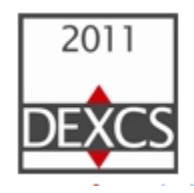

#### 第16回勉強会:H240818

http://opencae.gifu-nct.ac.jp/pukiwiki/index.php?%C2%E8%A3%B1%A3%B6%B2%F3%CA%D9%B6%AF%B2%F1%A1%A7H240818

⇒柴田です。構造:実践コース2の準備についてお知らせします。 実習で用いるツール2つ(品) convert.tar.gz 品 TreeFoam.tar.gz)を 事前にダウンロードをお願いします。 ※TreeFoam.tar.gzについては、H240815-10:00に最新版に更新しました。

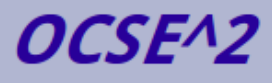

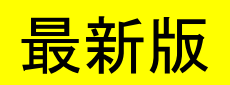

### **TreeFoam**のインストール

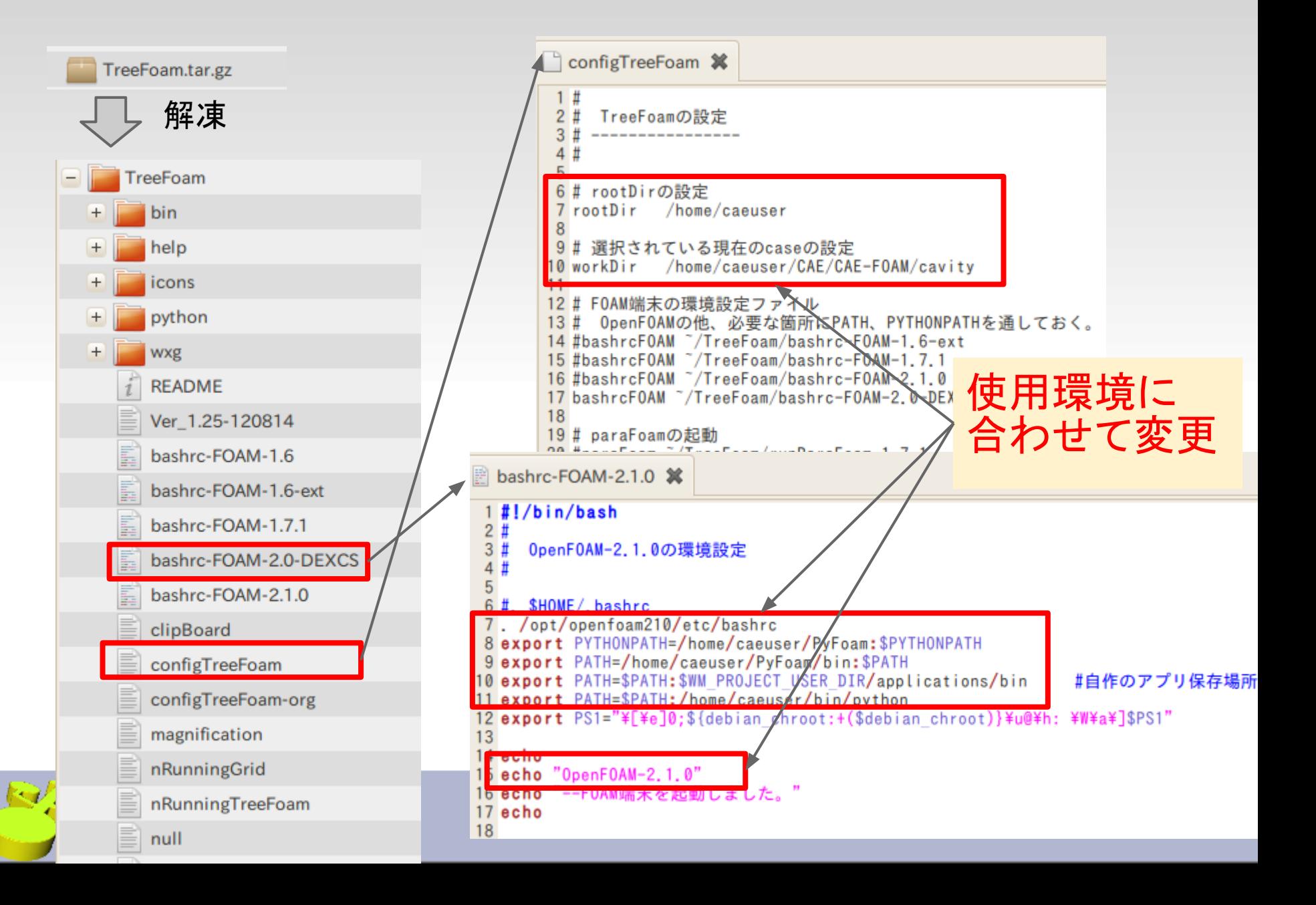

### **TreeFoam**の起動

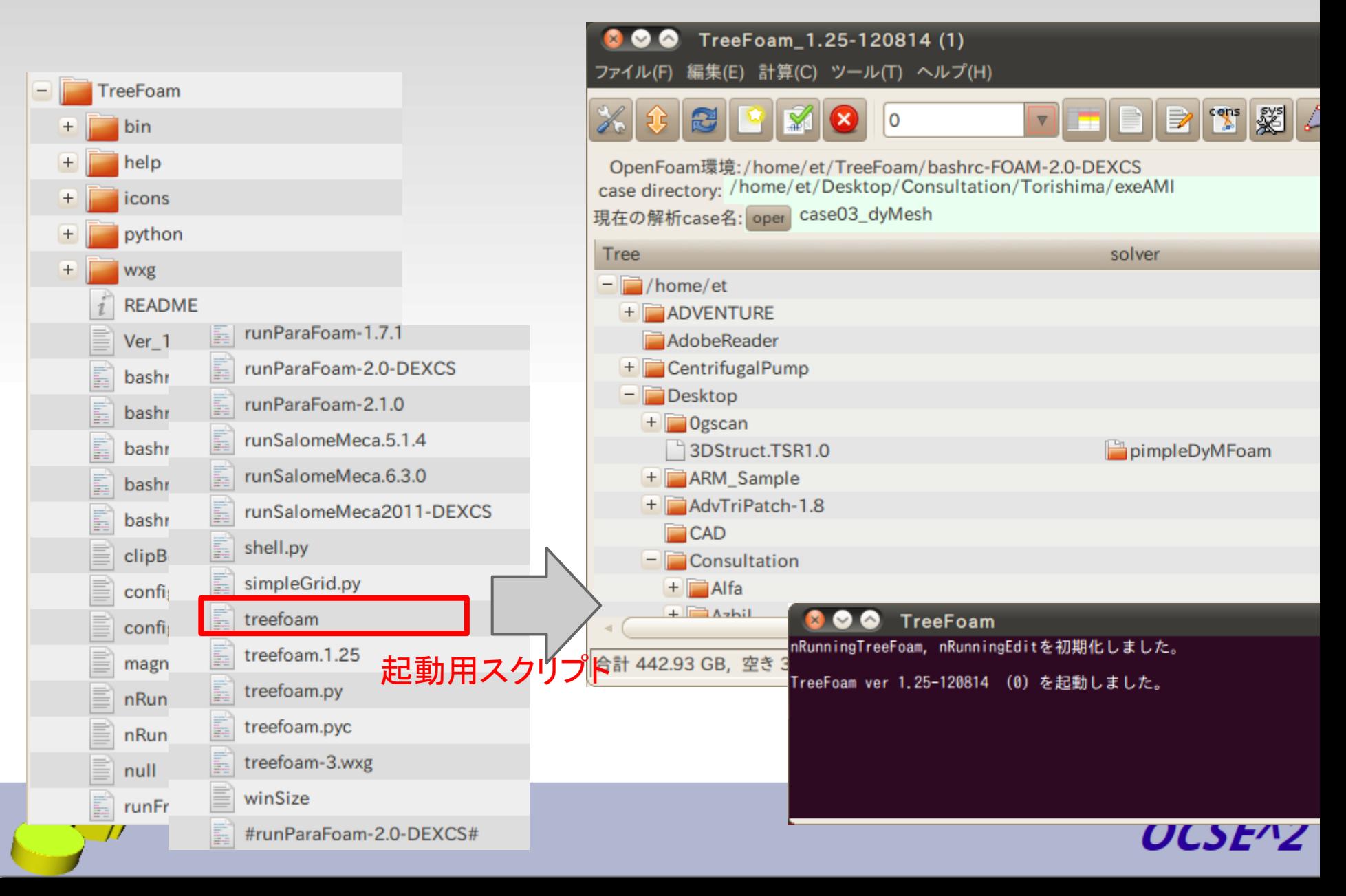

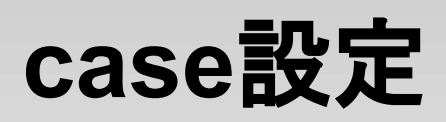

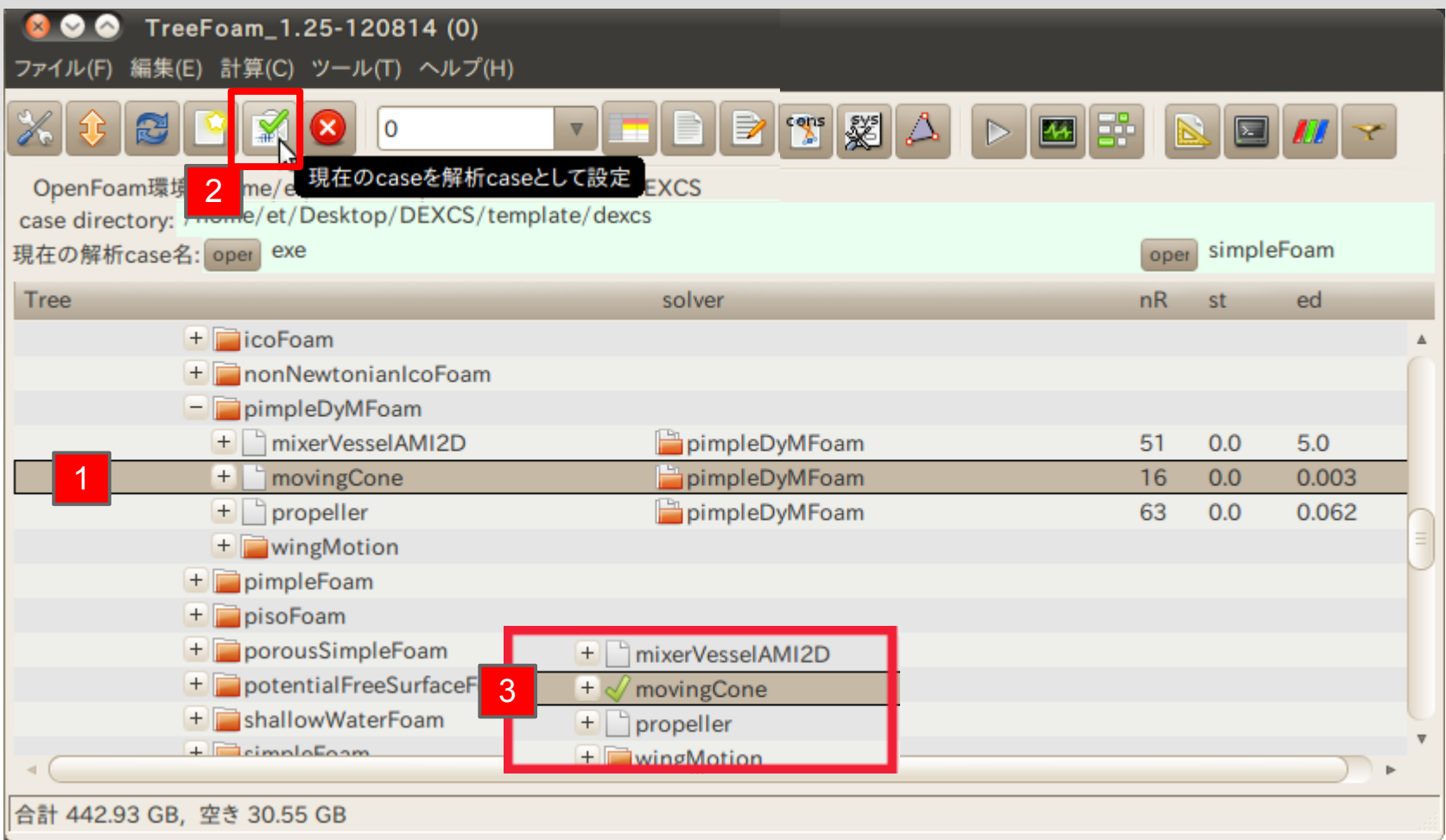

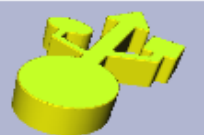

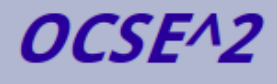

## gridEditor起動

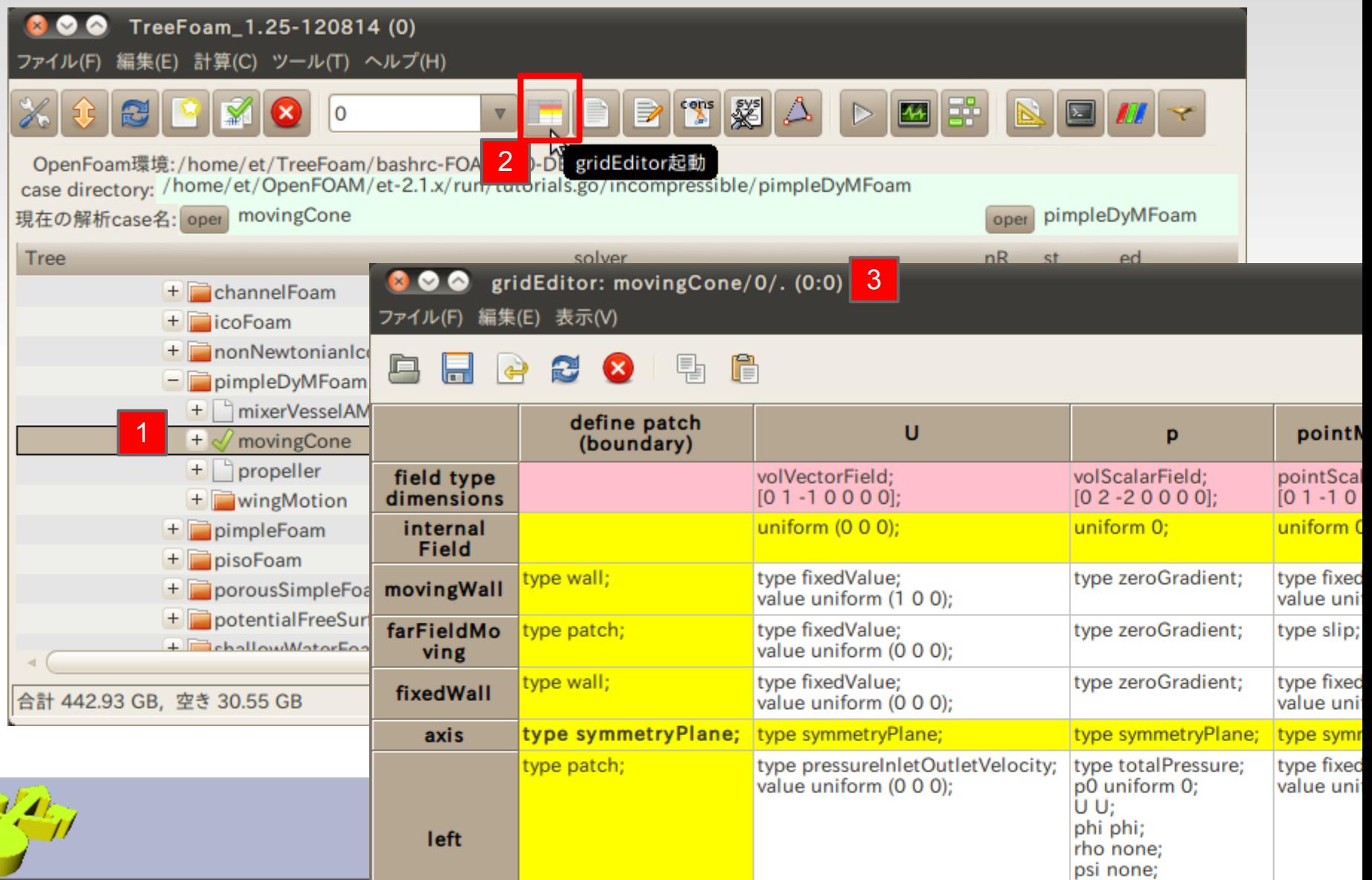

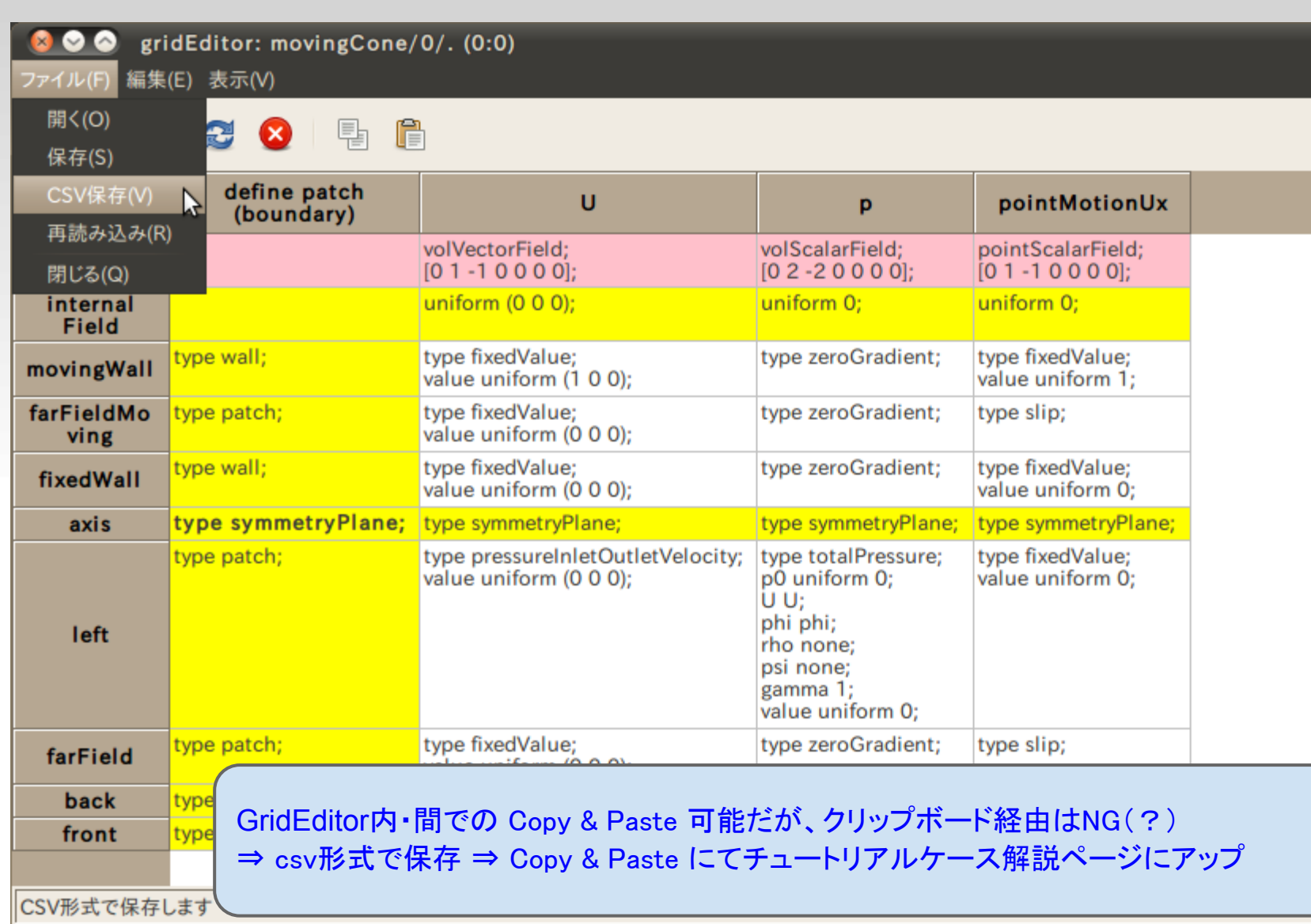

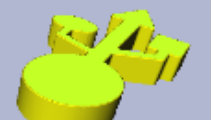

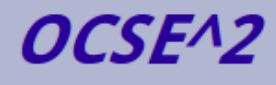

#### マニュアル

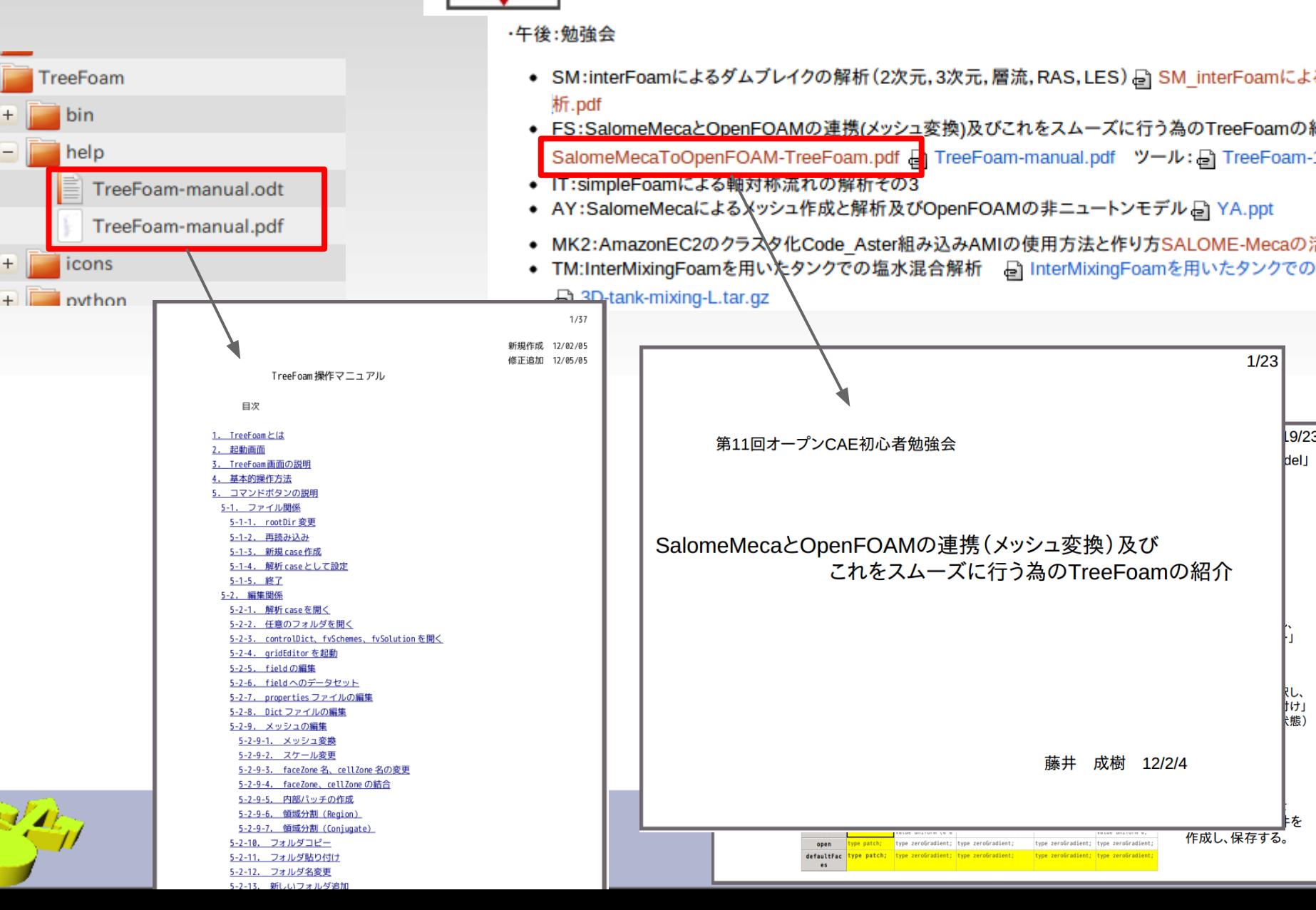

第11回勉強会:H240204

http://opencae.gifu-nct.ac.jp/pukiwiki/index.php?%C2%E8%A3%B1%A3%B1%B2%F3%CA%D9%B6%

 $9/23$ 

を

2011

### **DEXCS for OpenFOAM(R)**

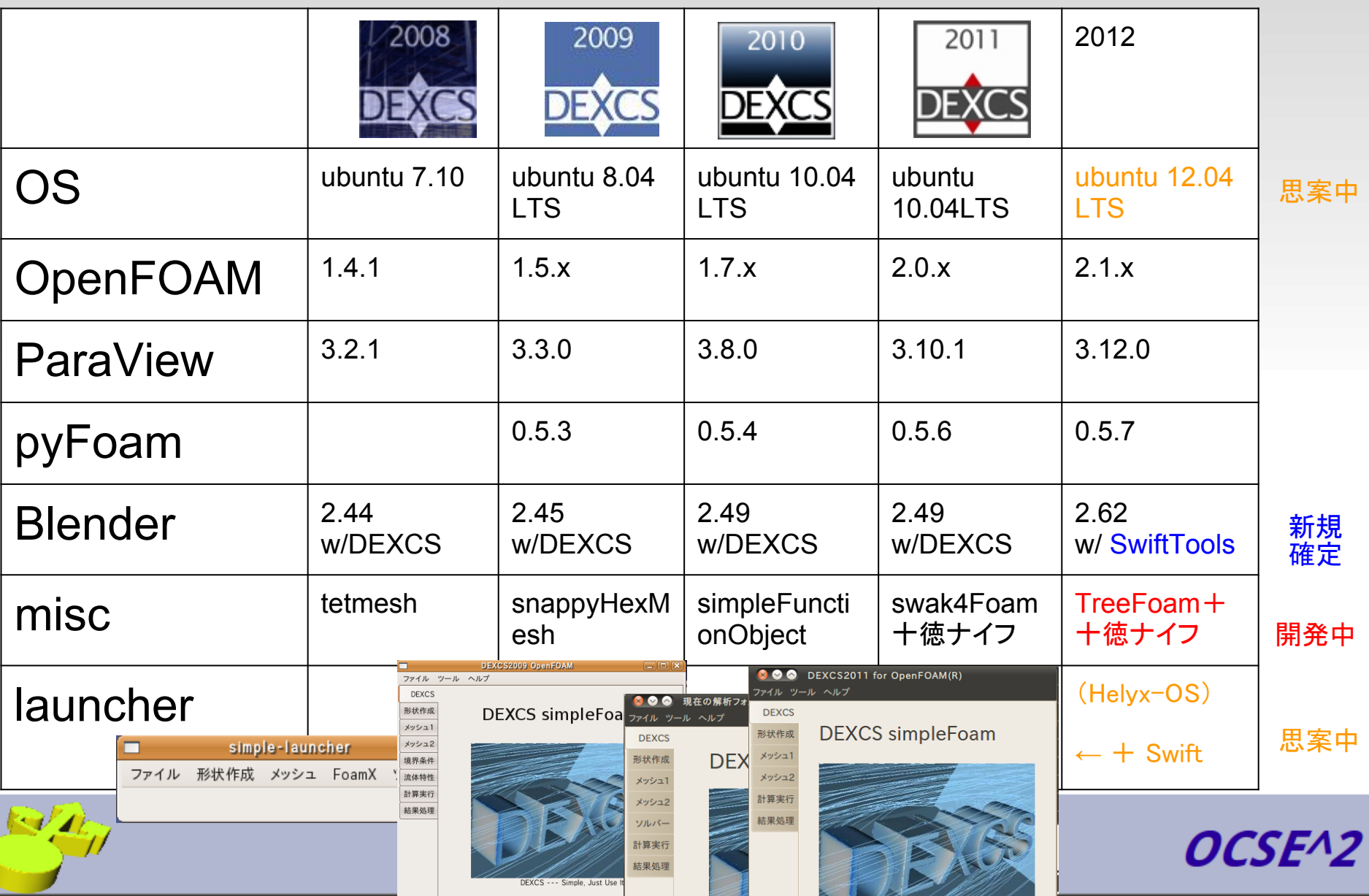